#### Travaux pratiques - Examen du 6 janvier 2020 (3h00)

## Sans documents, sans calculatrice, sans portable, ...

Le barême est donné à titre indicatif

#### EXERCICE  $1$  (5 points)

On cherche à résoudre par un schéma de type différences finies le problème suivant

 $-u''(x) + c(x)u(x) = f(x), \forall x \in ]a; b[$  (1)

 $u'(a) - 2u(a) = w_a \in \mathbb{R}$  (2)

$$
u'(b) + 2u(b) = w_b \in \mathbb{R}
$$
\n
$$
(3)
$$

où  $c : [a, b] \longrightarrow \mathbb{R}^+, f : [a, b] \longrightarrow \mathbb{R}, w_a$  et  $w_b$  sont donnés.

 $Q. 1$  Ecrire, en justifiant, un schéma d'ordre 2 associé au problème  $(1)-(2)-(3)$ .

Q. 2 (Matlab) Ecrire un programme Matlab permettant de :

- ' résoudre le problème précédent avec des données judicieusement choisies (pour avoir une solution exacte),
- ' représenter graphiquement la solution exacte et la solution approchée.

Q. 3 (Matlab) Ecrire un programme Matlab permettant de retrouver graphiquement l'ordre de la méthode.

### EXERCICE  $2$  (9 points)

On souhaite résoudre numériquement l'E.D.P. suivante

$$
\frac{\partial u}{\partial t}(t,x) - \kappa \frac{\partial^2 u}{\partial x^2}(t,x) + c(x) \frac{\partial u}{\partial x}(t,x) = f(t,x), \qquad \forall (t,x) \in ]t_0; t_0 + T] \times ]a; b[,
$$
\n(1)

$$
u(t_0, x) = u_0(x), \qquad \forall x \in [a; b], \qquad (2)
$$

$$
\frac{\partial u}{\partial x}(t, a) = v_a(t), \qquad \forall t \in [t_0; t_0 + T], \qquad (3)
$$

$$
u(t,b) = u_b(t), \qquad \forall t \in ]t_0; t_0 + T]. \tag{4}
$$

avec  $\kappa > 0$ ,  $t_0 \in \mathbb{R}$ ,  $T > 0$ ,  $(a, b) \in \mathbb{R}^2$ ,  $a < b$ ,  $c : [a, b] \longrightarrow \mathbb{R}^+$ .

On note  $t^n$ ,  $n \in [0, N_t]$  et  $x_i, i \in [0, N_x]$  les discrétisations régulières des intervalles  $[t_0; t_0 + T]$  et  $[a; b]$  avec  $N_t$  pas de discrétisation en temps et  $N_x$  pas de discrétisation en espace. On souhaite résoudre l'E.D.P. à l'aide des schémas numériques

$$
\frac{u_i^{n+1} - u_i^n}{\Delta t} - \kappa \frac{u_{i+1}^{n+1} - 2u_i^{n+1} + u_{i-1}^{n+1}}{\Delta x^2} + c_i \frac{u_{i+1}^{n+1} - u_{i-1}^{n+1}}{2\Delta x} = f_i^{n+1}.
$$
\n
$$
(5)
$$

$$
u_2^{n+1} - 4u_1^{n+1} + 3u_0^{n+1} = -2\Delta x v_a(t^{n+1}).
$$
\n(6)

- Q. 1 (a) Expliquer précisement comment le schéma (5) (ordre 1 en temps et ordre 2 en espace) a été obtenu à partir de (1) et expliciter les valeurs  $u_i^{n+1}$ ,  $f_i^{n+1}$ ,  $c_i$ ,  $\Delta t$  et  $\Delta x$ .
	- (b) Expliquer précisement comment le schéma (6) (ordre 2) a été obtenu à partir de (3).
	- (c) Donner une discrétisation (détaillée) du problème (1) à (4) en utilisant (entre autres) les schémas (5) et (6).

On note  $\mathbf{U}^n$  les vecteurs de dimension  $N_x + 1$ , de composantes  $\mathbf{U}_i^n = u_{i-1}^n$ ,  $\forall i \in [1, N_x + 1]$ .

- **Q. 2** (a) Comment initialiser le vecteur  $U^0$ ?
	- (b) En supposant le vecteur  $\mathbf{U}^n$  déjà calculé, montrer que le vecteur  $\mathbf{U}^{n+1}$  est solution du système linéaire

$$
\mathbb{A}U^{n+1} = \boldsymbol{b}^n \tag{7}
$$

en explicitant la matrice  $A$  et le vecteur  $b^n$  (préciser les dimensions).

**Q. 3 (Matlab)** Ecrire la fonction AssembleMat1D retournant la matrice creuse  $\mathbb{M} \in \mathcal{M}_d(\mathbb{R})$  définie par

$$
\mathbb{M} = \begin{pmatrix}\n\nu_1 & \nu_2 & \nu_3 & 0 & \dots & \dots & 0 \\
\beta_1 & \alpha_1 & \beta_1 & 0 & \dots & \dots & 0 \\
0 & \ddots & \ddots & \ddots & \ddots & & \vdots \\
\vdots & \ddots & \ddots & \ddots & \ddots & \ddots & 0 \\
\vdots & \ddots & \ddots & \ddots & \ddots & \ddots & 0 \\
0 & \dots & \dots & 0 & \beta_{d-2} & \alpha_{d-2} & \beta_{d-2} \\
0 & \dots & \dots & 0 & \mu_1 & \mu_2 & \mu_3\n\end{pmatrix}
$$
\n(8)

 $où$  α ∈ R<sup>d-2</sup>, β ∈ R<sup>d-2</sup> μ ∈ R<sup>3</sup> et ν ∈ R<sup>3</sup> sont donnés.

**Q.** 4 (Matlab) On se donne  $a = -2$ ,  $b = 2$ ,  $T = 10$ ,  $f(t, x) = x^2 \cos(t)$ ,  $u_0(x) = 10$ ,  $c(x) = 2 + \sin(x)$ ,  $\kappa = 1$ ,  $v_a(t) = \sin(t),$ 

$$
u_b(t) = \begin{cases} 10 + 25t, & si \ t < = 2, \\ 60, & si \ t \in [2; 8[, \\ 60 - 25(t - 8), & si \ t \in [8; 10]. \end{cases}
$$

Ecrire un programme Matlab complet permettant de résoudre le problème (1) à (4) en utilisant les schémas (5) et (6).

Pour améliorer les performances du programme, nous allons réécrire la fonction AssembleMat1D sans utiliser de boucles et en utilisant la commande  $A=\text{sparse}(i,j,s,m,n)$ .

**Q. 5 (Matlab)** (a) Expliquer l'usage de la commande A=sparse(i,j,s,m,n).

(b) Ecrire la fonction ASSEMBLEMAT1DVEC retournant la matrice creuse  $M \in \mathcal{M}_d(\mathbb{R})$  définie par (8). Cette fonction ne devra pas utiliser de boucles for ou while.

# EXERCICE 3 (7 POINTS)

Soient  $\Omega =]a, b[\times]c, d[\subset \mathbb{R}^2$  et  $\Gamma = \partial \Omega$  la frontière du domaine  $\Omega$ . On note  $\Gamma_N$ ,  $\Gamma_S$ ,  $\Gamma_O$  et  $\Gamma_E$  respectivement les frontières nord, sud, ouest et est. on a

$$
\Gamma = \Gamma_N \cup \Gamma_S \cup \Gamma_O \cup \Gamma_E.
$$

La normale unitaire extérieure à  $\Gamma$  est notée  $\pmb{n}.$  On note  $(x_i)_{i=0}^{N_x}$  et  $(y_j)_{j=1}^{N_y}$  $j=0$  les discrétisation régulières, respectivement, des intervalles  $[a, b]$  et  $[c, d]$  défines par

$$
x_i = a + ih_x, \ \forall i \in [0, N_x] \quad \text{et} \quad y_j = c + jh_y, \ \forall j \in [0, N_y]
$$
 (1)

avec  $h_x = (b - a)/N_x$  et  $h_y = (d - c)/N_y$ . On note aussi

$$
n_x = N_x + 1, \quad n_y = N_y + 1 \quad \text{et} \quad N = n_x \times n_y \tag{2}
$$

Soient  $f: \Omega \longrightarrow \mathbb{R}, g: \Gamma \longrightarrow \mathbb{R}$  et  $\kappa \in \mathbb{R}^+$  donnés. On veut résoudre le problème suivant

$$
-\Delta u + \kappa u = f,\tag{3}
$$

u " g, sur Γ (4)

en utilisant la discrétisation d'ordre 2 suivante :

$$
-\frac{U_{i+1,j} - 2U_{i,j} + U_{i-1,j}}{h_x^2} - \frac{U_{i,j+1} - 2U_{i,j} + U_{i,j-1}}{h_y^2} + \kappa U_{i,j} = f(x_i, y_j), \qquad \forall (i,j) \in ]0, N_x[ \times ]0, N_y[ , \qquad (5)
$$

$$
U_{0,j} = g(a, y_j), \qquad \forall j \in ]0, N_y[, \qquad (6)
$$

$$
U_{N_x,j} = g(b, y_j), \qquad \forall j \in ]0, N_y[, \qquad (7)
$$

$$
U_{i,0} = g(x_i, c), \qquad \forall i \in [0, N_x], \qquad (8)
$$

$$
U_{i,N_y} = g(x_i, d), \qquad \forall i \in [0, N_x]. \tag{9}
$$

avec  $U_{i,j} \approx u(x_i, y_j)$ . Pour tout  $j \in [0, N_y]$ , on note  $U_{:,j}$  le vecteur de  $\mathbb{R}^{n_x}$  définit par

$$
U_{:,j} = \begin{pmatrix} U_{0,j} \\ \vdots \\ U_{N_x,j} \end{pmatrix}.
$$

On note  $V \in \mathbb{R}^N$  le vecteur bloc

$$
\boldsymbol{V} = \begin{pmatrix} U_{:,0} \\ \overline{U_{:,1}} \\ \vdots \\ \overline{U_{:,N_y}} \end{pmatrix}
$$

**Q.** 1 Explicitez la bijection  $\mathcal{F} : [0, N_x] \times [0, N_y] \longrightarrow [1, N]$  telle que

$$
\forall (i,j) \in [\![0,N_x]\!] \times [\![0,N_y]\!], \quad V_k = U_{i,j}, \quad \text{avec } k = \mathcal{F}(i,j).
$$

Dans le cas de la numérotation en  $(i, j) \in [0, N_x] \times [0, N_y]$  on parlera de **numérotation 2D** et pour la numérotation en  $k \in [1, N]$  on parlera de **numérotation globale**.

**Q. 2 (Matlab)** Ecrire la fonction  $k=biF(i,j,nx)$  correspondant à la bijection  $F$  (**numerotation 2D** vers **nume**rotation globale).

Chacune des équations du problème discret (5)-(9) correspond à une discrétisation en un point  $(x_i, y_j)$ . Nous choisissons d'écrire ces équations en utilisant la même numérotation que lors de la construction du vecteur V : l'équation écrite au point  $(x_i, y_j)$  sera écrite en ligne  $k = \mathcal{F}(i, j)$  du système.

Q. 3 Etablir que le problème discret (5)-(9) peut s'écrire sous la forme du système linéaire bloc

$$
\begin{pmatrix}\n\underline{\mathbb{E}} & \mathbb{O} & \cdots & \cdots & \mathbb{O} & \mathbb{O} \\
\hline\n\underline{\mathbb{M}} & \mathbb{D} & \mathbb{M} & \mathbb{O} & \cdots & \mathbb{O} & \mathbb{O} \\
\mathbb{O} & \mathbb{M} & \ddots & \ddots & \ddots & \vdots & \vdots \\
\mathbb{O} & \cdots & \cdots & \cdots & \mathbb{O} & \mathbb{I} & \mathbb{I} \\
\vdots & \vdots & \ddots & \ddots & \ddots & \mathbb{M} & \mathbb{O} \\
\hline\n\mathbb{O} & \mathbb{O} & \cdots & \mathbb{O} & \mathbb{M} & \mathbb{D} & \mathbb{M} \\
\hline\n\mathbb{O} & \mathbb{O} & \cdots & \cdots & \mathbb{O} & \mathbb{E}\n\end{pmatrix}\n\mathbf{V} = \begin{pmatrix}\nB_{:,0} \\
\overline{B_{:,1}} \\
\vdots \\
\overline{B_{:,N_y}}\n\end{pmatrix}
$$
\n(10)

où chaque bloc de la matrice est une matrice de  $\mathcal{M}_{n_x}(\mathbb{R})$ . La matrice  $\mathbb{O} \in \mathcal{M}_{n_x}(\mathbb{R})$  est la matrice nulle. Les matrices creuses  $\mathbb{D}$ , M et  $\mathbb{E}$  ainsi que les vecteurs  $B_{:,j} \in \mathbb{R}^{n_x}$ , pour tout  $j \in [0, N_y]$ , devront être donnés explicitement.

On note  $\mathbb{I}_n$  la matrice identité de  $\mathcal{M}_n(\mathbb{R})$  et  $\mathbb{I}_n$  la matrice de  $\mathcal{M}_n(\mathbb{R})$  définie par

$$
\mathbb{J}_n = \begin{pmatrix} 0 & 0 & \cdots & \cdots & 0 \\ 0 & 1 & \ddots & & \vdots \\ \vdots & \ddots & \ddots & & \vdots \\ \vdots & & \ddots & 1 & 0 \\ 0 & \cdots & \cdots & 0 & 0 \end{pmatrix} \in \mathcal{M}_n(\mathbb{R}).
$$

Nous allons maintenant générer/assembler la matrice du système (10) sans tenir compte des conditions aux **limites** : on note  $-A_{xy}$  la matrice ainsi obtenue.

C'est une matrice bloc de  $\mathcal{M}_N(\mathbb{R})$  avec  $n_y$  lignes bloc composées de blocs carrés de dimension  $n_x$  qui s'écrit sous la forme :  $\sqrt{10}$  $\mathbb{O} \setminus \mathbb{O}$   $\cdots$   $\cdots$   $\mathbb{O} \setminus \mathbb{O}$  $\mathbb{O} \mid \mathbb{O} \quad \cdots \quad \cdots \quad \mathbb{O} \mid \mathbb{O} \setminus \mathbb{O}$ 

$$
A_{xy} = \begin{pmatrix} 0 & 0 & \cdots & \cdots & \cdots & 0 \\ 0 & A_x & 0 & 0 & \cdots & 0 \\ 0 & 0 & A_x & \ddots & \ddots & \vdots \\ \vdots & \vdots & \ddots & \ddots & \vdots & \vdots \\ 0 & \cdots & \cdots & \cdots & 0 & \vdots \\ \vdots & \vdots & \ddots & \ddots & A_x & 0 \\ 0 & 0 & \cdots & 0 & 0 & A_x \\ \hline 0 & 0 & \cdots & \cdots & \cdots & 0 \end{pmatrix} \begin{pmatrix} 0 & 0 & \cdots & \cdots & \cdots & 0 \\ S_y & T_y & S_y & 0 & \cdots & 0 \\ S_y & T_y & \ddots & \ddots & \vdots & \vdots \\ 0 & S_y & T_y & \ddots & \vdots & \vdots \\ \vdots & \vdots & \ddots & \ddots & \vdots & \vdots \\ 0 & \cdots & \cdots & \cdots & 0 & \vdots \\ \vdots & \vdots & \ddots & \ddots & \vdots & \vdots \\ 0 & 0 & \cdots & 0 & S_y & T_y & S_y \\ \hline 0 & 0 & \cdots & \cdots & \cdots & 0 & 0 \end{pmatrix}
$$
(11)  

$$
S_y = \frac{1}{12} J_{n_x}, T_y = -\frac{2}{12} J_{n_x} \text{ et } A_x = \frac{1}{12} L
$$

où

$$
\mathbf{S}_y = \frac{1}{h_y^2} \mathbb{J}_{n_x}, \quad \mathbb{T}_y = -\frac{2}{h_y^2} \mathbb{J}_{n_x} \quad \text{et} \quad \mathbb{A}_x = \frac{1}{h_x^2} \mathbb{L}
$$

avec

$$
\mathbb{L} = \begin{pmatrix} 0 & 0 & 0 & \cdots & \cdots & 0 \\ 1 & -2 & 1 & \ddots & & \vdots \\ 0 & \ddots & \ddots & \ddots & \ddots & \vdots \\ \vdots & \ddots & \ddots & \ddots & \ddots & 0 \\ \vdots & & \ddots & 1 & -2 & 1 \\ 0 & \cdots & \cdots & 0 & 0 & 0 \end{pmatrix} \in \mathcal{M}_{n_x}(\mathbb{R})
$$

On peut noter que les matrices  $\mathbb{A}_x$ ,  $\mathbb{T}_y$  et  $\mathbb{S}_y$  sont des matrices de  $\mathcal{M}_{n_x}(\mathbb{R})$ .

Et maintenant quelques petits rappels sur le produit tensoriel de kronecker :

Soient  $A \in \mathcal{M}_{m,n}(\mathbb{R})$  et  $\mathbb{B} \in \mathcal{M}_{p,q}(\mathbb{R})$ . Le produit tensoriel de Kronecker de A par  $\mathbb{B}$ , noté  $A \otimes \mathbb{B}$ , est la matrice de  $\mathcal{M}_{mp,nq}(\mathbb{R})$  définie avec des blocs de dimension  $p \times q$  par

$$
\mathbb{A} \otimes \mathbb{B} = \begin{pmatrix} A_{1,1} \mathbb{B} & \cdots & A_{1,n} \mathbb{B} \\ \vdots & \ddots & \vdots \\ A_{m,1} \mathbb{B} & \cdots & A_{m,n} \mathbb{B} \end{pmatrix}
$$
(12)

Le produit de Kronecker est bilinéaire et associatif : Si les dimensions des matrices A, B et C sont compatibles on a  $\forall \lambda \in \mathbb{K}$ 

$$
\mathbb{A} \otimes (\mathbb{B} + \lambda \cdot \mathbb{C}) = (\mathbb{A} \otimes \mathbb{B}) + \lambda(\mathbb{A} \otimes \mathbb{C})
$$
  

$$
(\mathbb{A} + \lambda \cdot \mathbb{B}) \otimes \mathbb{C} = (\mathbb{A} \otimes \mathbb{C}) + \lambda(\mathbb{B} \otimes \mathbb{C})
$$
  

$$
\mathbb{A} \otimes (\mathbb{B} \otimes \mathbb{C}) = (\mathbb{A} \otimes \mathbb{B}) \otimes \mathbb{C}
$$

Par contre, il n'est pas commutatif.

Soit  $\mathbb{K} = \mathbb{A} \otimes \mathbb{B}$ . Cette matrice peut être calculée avec la fonction kron de Matlab/Octave :

$$
K = \mathbf{kron}(A,B);
$$

Si les matrices A et B sont creuses (sparse) alors K l'est aussi. En notant  $A_y \in \mathcal{M}_{n_y}(\mathbb{R})$  la matrice définie par  $A_y = \frac{1}{h_y^2} \mathbb{L}$ , on déduit de  $(11)$ 

$$
\mathbb{A}_{xy} = \mathbb{J}_{n_y} \otimes \mathbb{A}_x + \mathbb{A}_y \otimes \mathbb{J}_{n_x}.
$$
\n(13)

Q. 4 (Matlab) (a) Sans utiliser de boucles, écrire la fonction Lap1DAssembling retournant la matrice creuse L.

- (b) Ecrire la fonction Lap2DAssembling retournant la matrice bloc creuse  $A_{xy}$  en utilisant (13).
- (c) Proposer un programme permettant de tester/valider la matrice ainsi obtenue en utilisant le laplacien d'une fonction de  $\mathbb{R}^2$  à valeurs dans  $\mathbb{R}$ .

## EXERCICE 4 (2 POINTS)

On dispose, comme en TP, des fonctions Matlab Quadrillage et black :

- ' Quadrillage(imin,imax,jmin,jmax) permet de générer un quadrillage pour les lignes imin à imax et les colonnes jmin à jmax.
- $\bullet$  black(i,j) permet de représenter un carré noir en ligne i, colonne j d'un quadrillage.

Q. 1 Ecrire une fonction Matlab mosaique 26 de paramètre  $n \in \mathbb{N}$ ,  $n \geq 3$ , permettant de créer des figures sur le quadrillage de lignes  $-n$  à n et de colonnes  $-n$  à n. Voici deux exemples, avec  $n = 13$  et  $n = 14$ , des figures que l'on souhaite représenter :

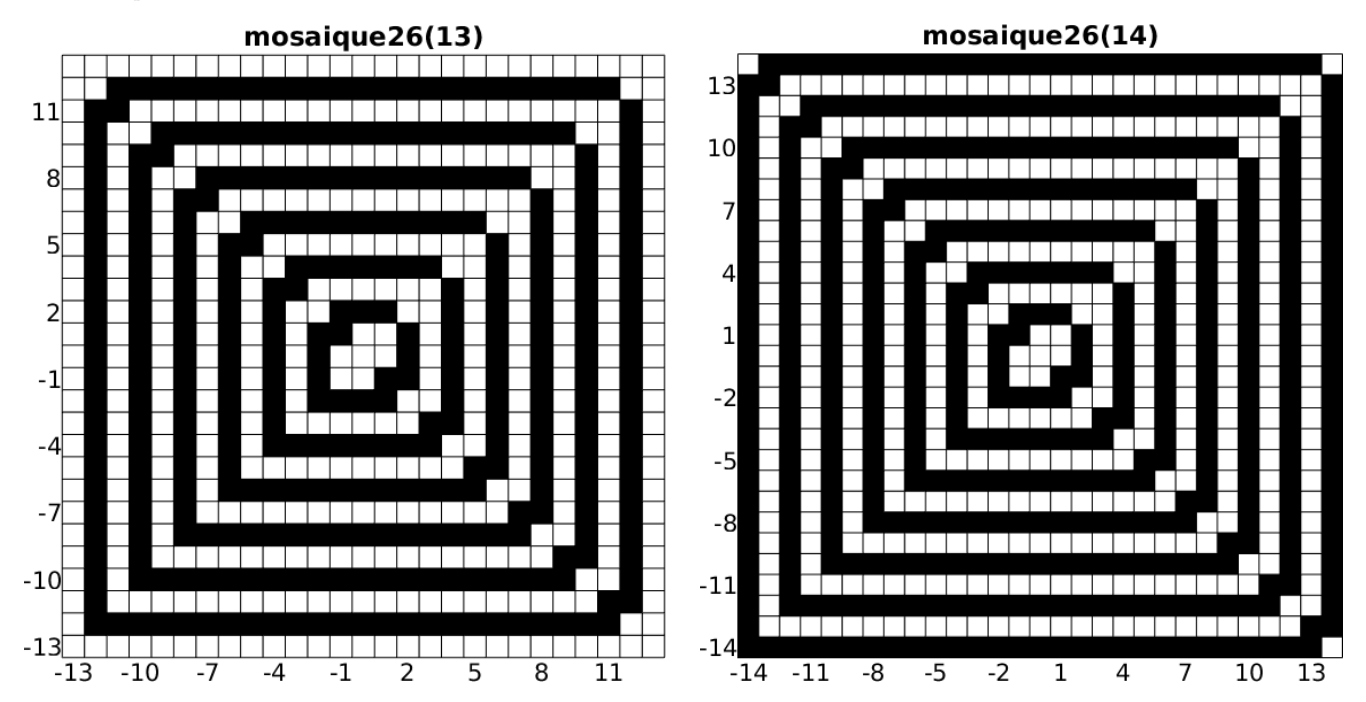